<span id="page-0-48"></span><span id="page-0-47"></span><span id="page-0-41"></span><span id="page-0-39"></span><span id="page-0-32"></span><span id="page-0-22"></span><span id="page-0-12"></span><span id="page-0-7"></span><span id="page-0-4"></span><span id="page-0-3"></span><span id="page-0-2"></span><span id="page-0-1"></span><span id="page-0-0"></span>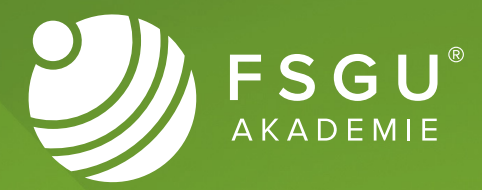

## <span id="page-0-46"></span><span id="page-0-45"></span><span id="page-0-44"></span><span id="page-0-43"></span><span id="page-0-42"></span><span id="page-0-40"></span><span id="page-0-38"></span><span id="page-0-37"></span><span id="page-0-36"></span><span id="page-0-35"></span><span id="page-0-34"></span><span id="page-0-33"></span><span id="page-0-31"></span><span id="page-0-30"></span><span id="page-0-29"></span><span id="page-0-28"></span><span id="page-0-27"></span><span id="page-0-26"></span><span id="page-0-25"></span><span id="page-0-24"></span><span id="page-0-23"></span><span id="page-0-21"></span><span id="page-0-20"></span><span id="page-0-19"></span><span id="page-0-18"></span><span id="page-0-17"></span><span id="page-0-16"></span><span id="page-0-15"></span><span id="page-0-14"></span><span id="page-0-13"></span><span id="page-0-11"></span><span id="page-0-10"></span><span id="page-0-9"></span><span id="page-0-8"></span><span id="page-0-6"></span><span id="page-0-5"></span>**Studienbrief Informatik Webentwicklung**

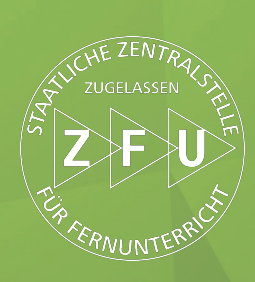

## **Impressum**

## **Herausgeber:**

FSGU® AKADEMIE - Ein Unternehmen der FSGU® GmbH Erlenweg 1 D-77948 Friesenheim kontakt@fsgu-akademie.de | www.fsgu-akademie.de

Version Nr.: 4.0

Dieses Werk ist urheberrechtlich geschützt.

Jegliche unzulässige Form der Entnahme, des Nachdrucks, der Vervielfältigung, Veröffentlichung oder sonstiger Verwertung ist untersagt und wird strafrechtlich verfolgt.

Alle Rechte vorbehalten. © FSGU AKADEMIE

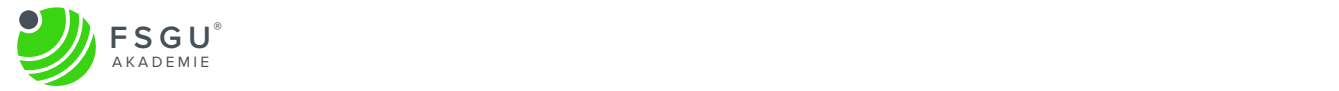

## **Inhaltsverzeichnis**

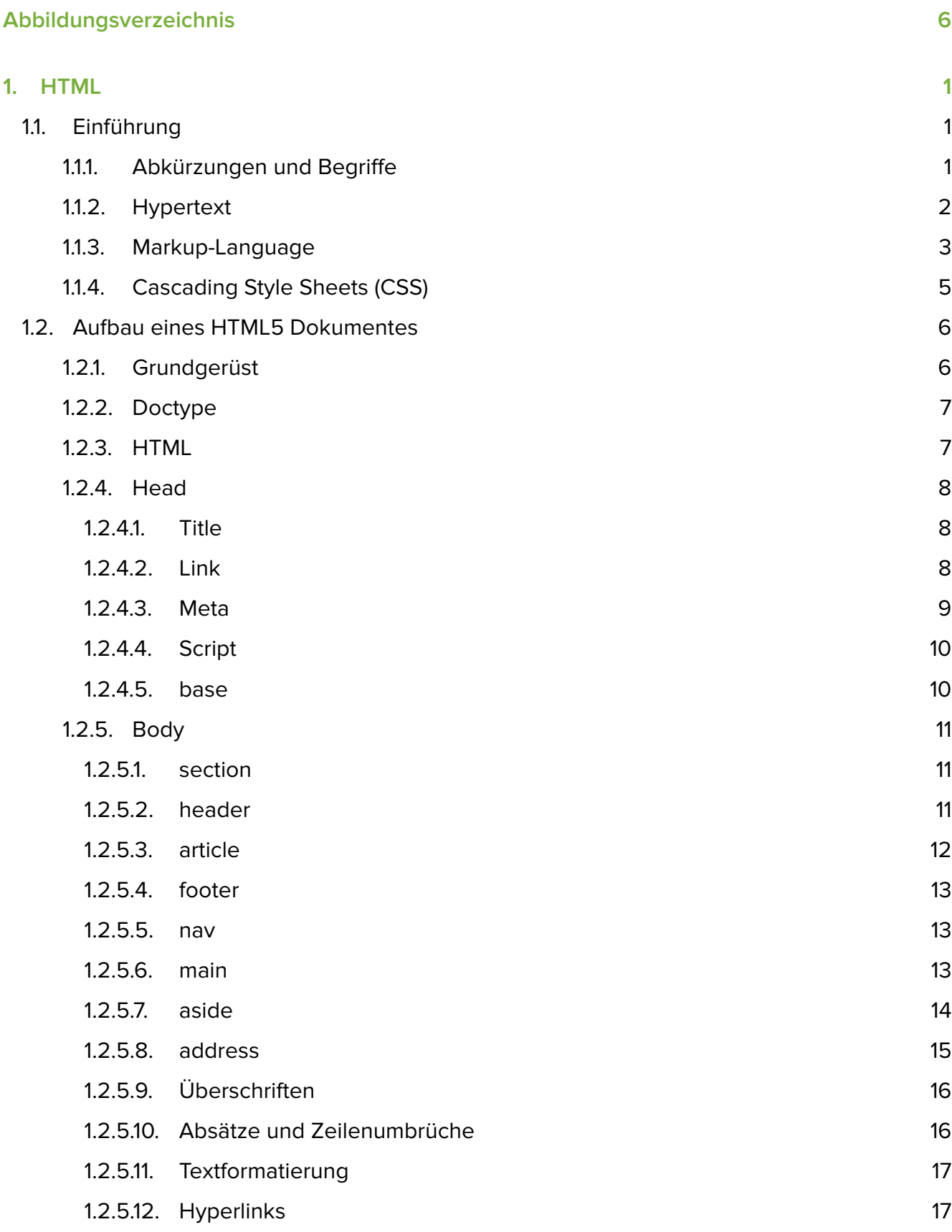

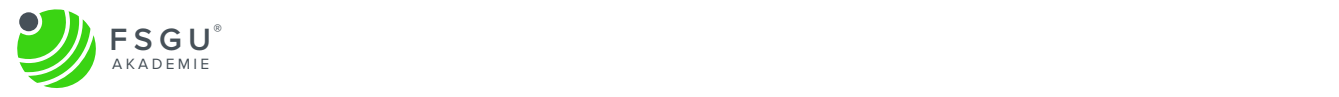

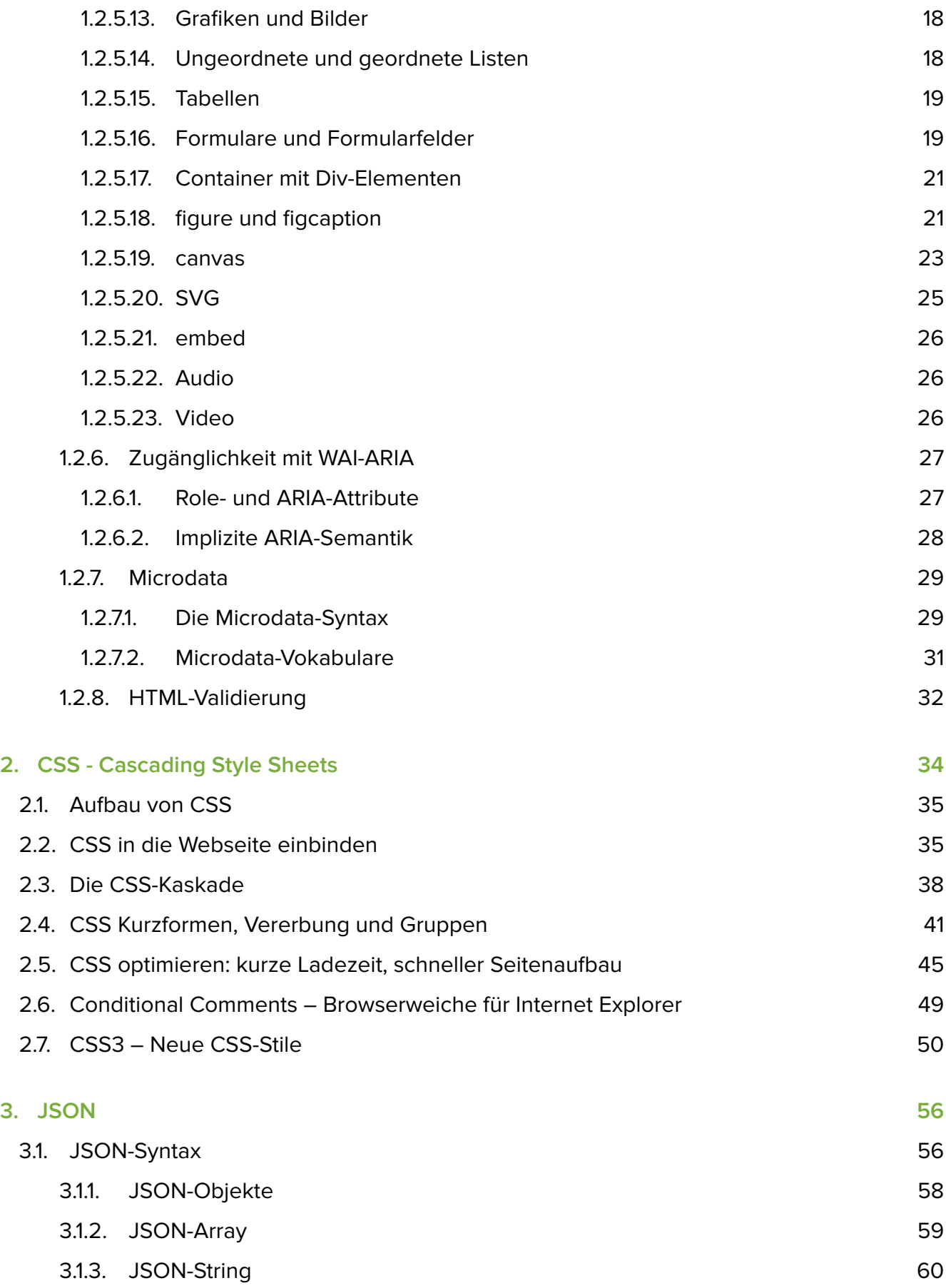

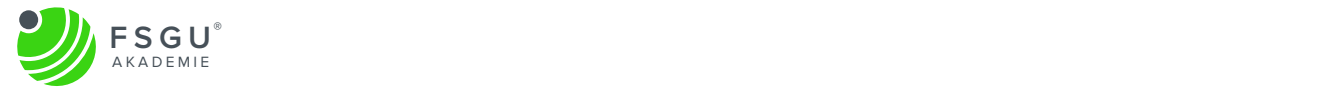

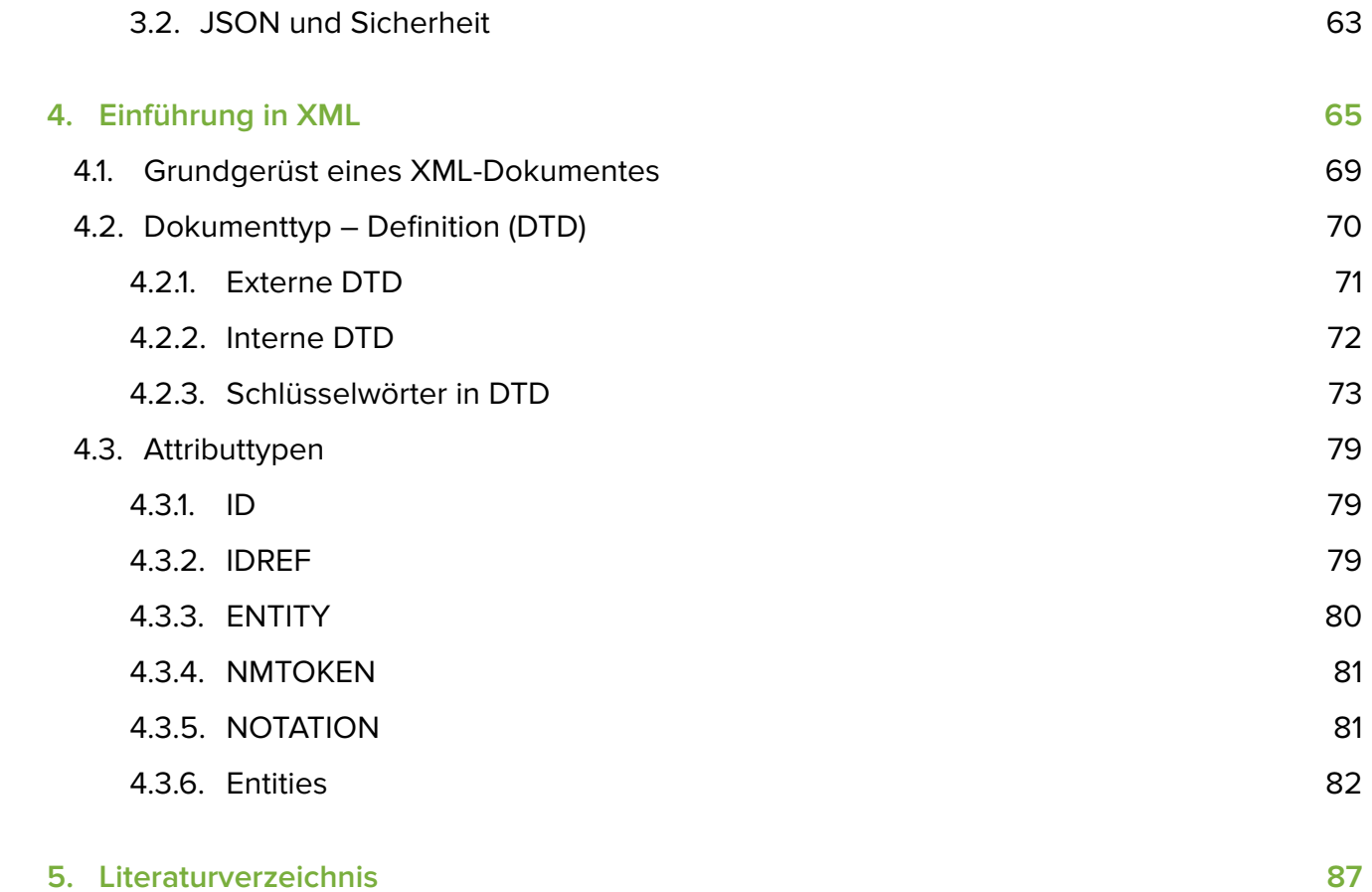

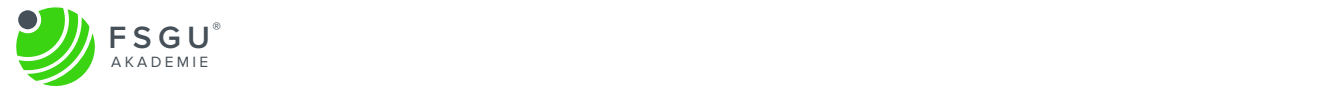